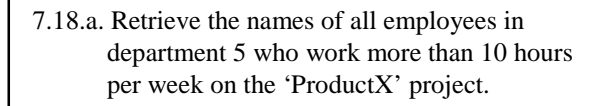

**select** e.Name **from** e **in** EMPLOYEES, d **in** e.works\_for **where** d.Number =  $5$ <br>and exists wo in e **exists** wo **in** e.works\_on : wo.Hours > 10 **and** wo.project.Name = 'ProductX';

OQL for Exer. 7.18

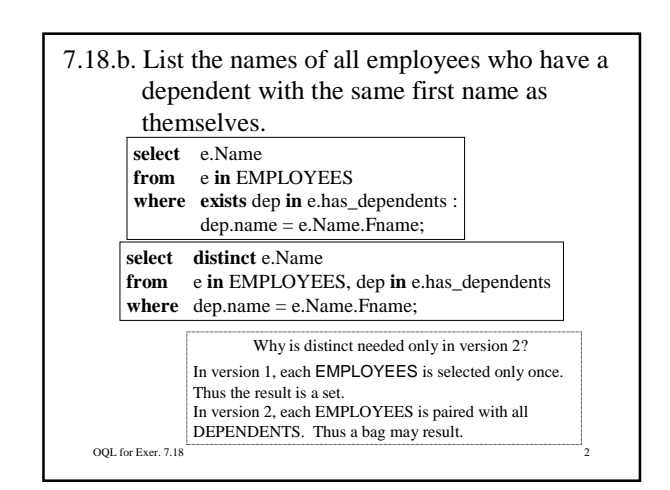

OQL for Exer. 7.18 7.18.c. Find the names of all employees who are directly supervised by 'Franklin Wong'. **select** e.Name **from** e **in** EMPLOYEES, super **in** e.supervisor **where** super.Name.Fname = 'Franklin' **and** super.Name.Lname = 'Wong; **select** e.Name **from** e **in** EMPLOYEES **where** e.supervisor.Name.Fname = 'Franklin' **and** e.supervisor.Name.Lname = 'Wong; Starting with the *employees*.

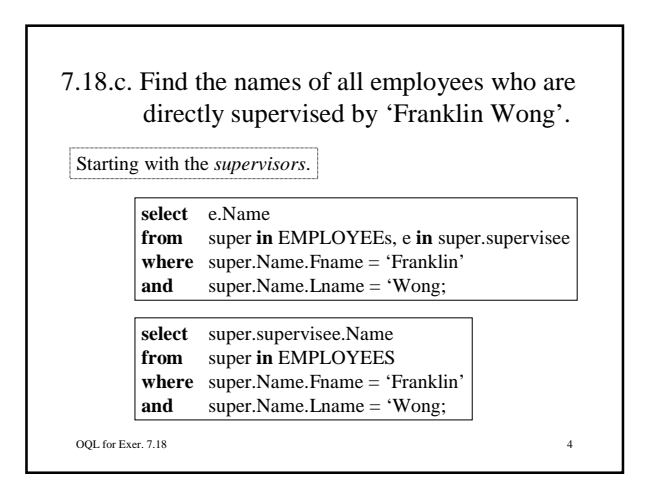

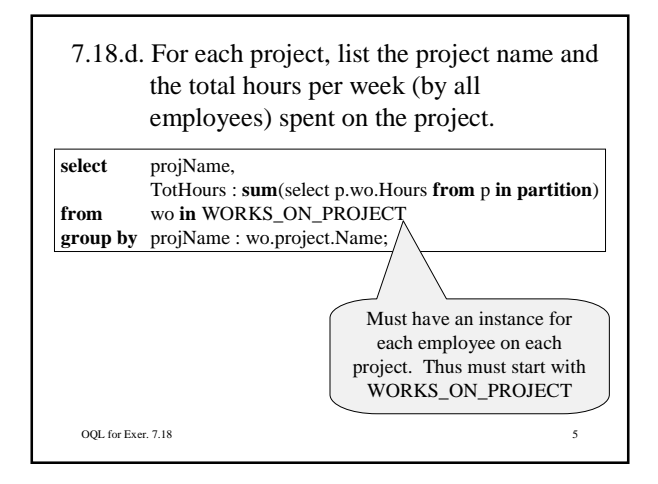

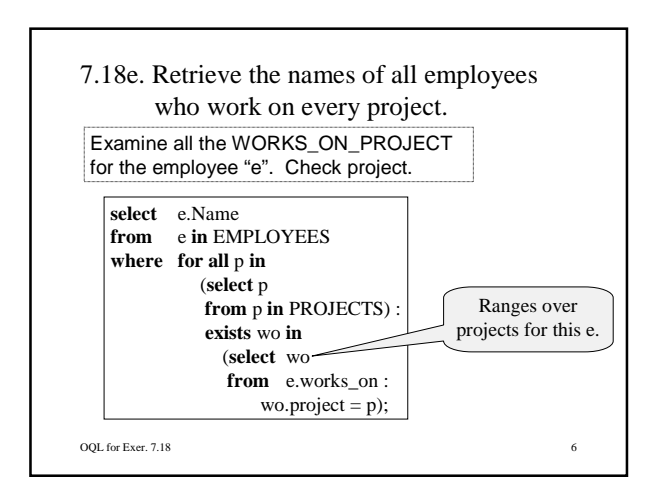

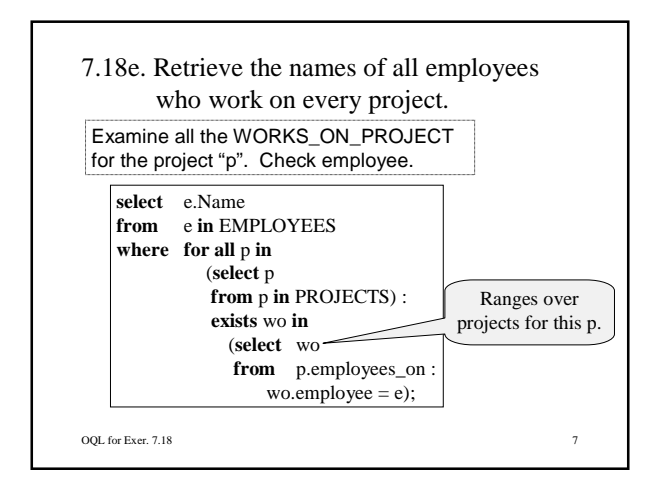

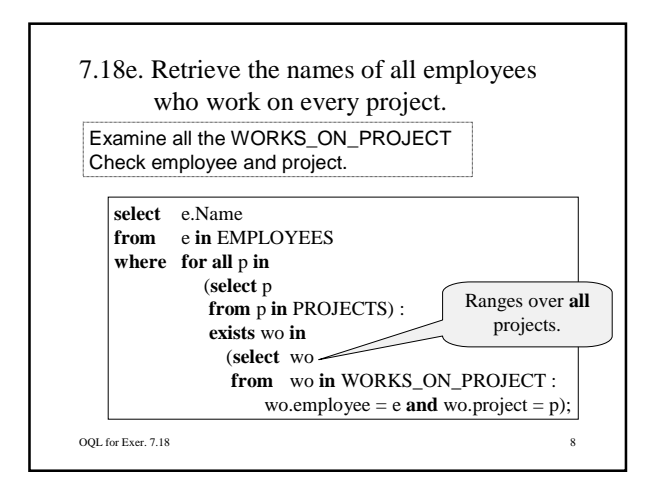

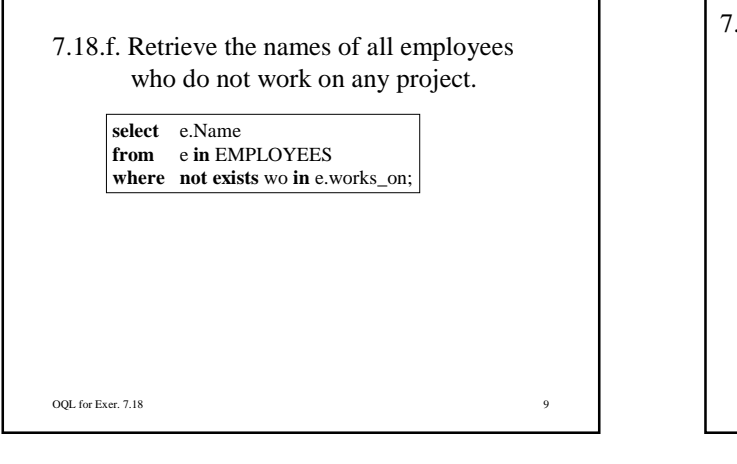

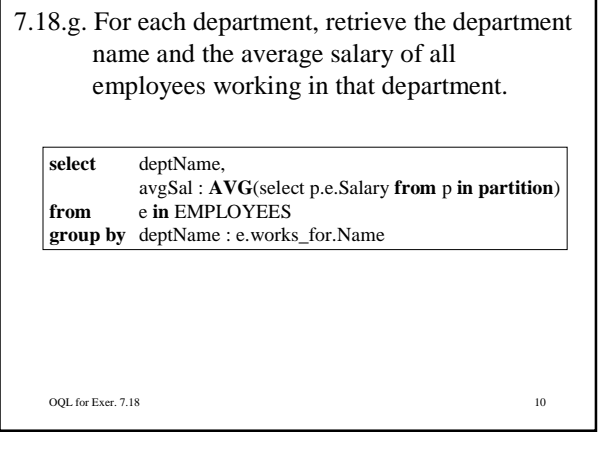

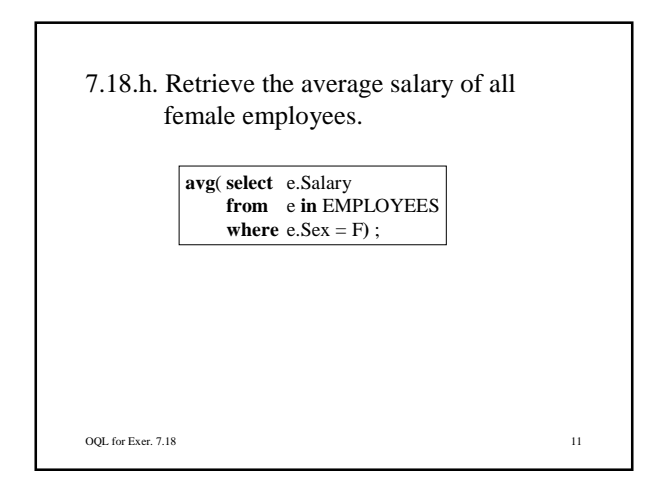

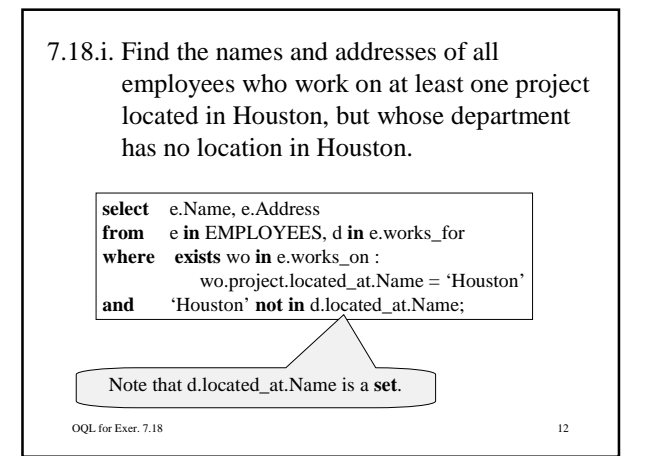

## 7.18.j. List the last names of all department managers who have no dependents.

**select** e.Name **from** d **in** DEPARTMENTS, e **in** d.managed\_by.manager **where not exists** dep **in** e.has\_dependents ;

OQL for Exer. 7.18 13